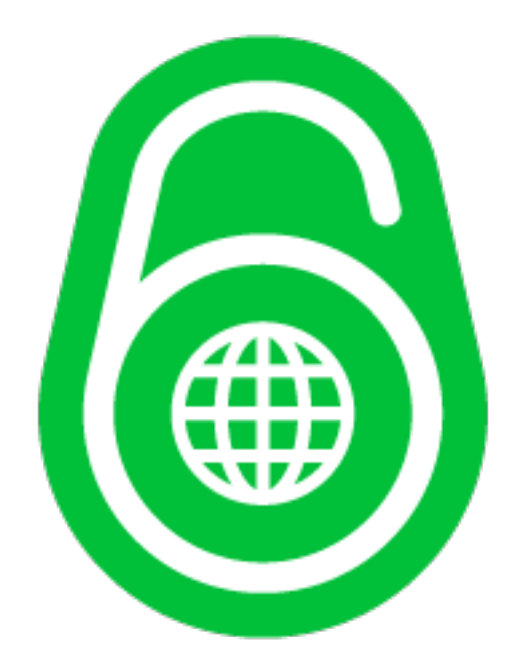

### **Zálohujeme připojení k IPv6 Internetu**

Radek Zajíc LinuxDays, 7. října 2017

#### **about:me**

#### 2008 – 2012: Seznam.cz IPv6 na webu  $2012 - 2017$ : T-Mobile CZ IPv6 na DSL a v mobilní síti 2017: Showmax.com Desítky gigabitů provozu v Africe a Polsku. Máme rádi open-source.  $\odot$

#### **Od připojení k Internetu očekávám…**

spolehlivost stabilitu rychlost

Přístup k Internetu se stává samozřejmostí – podobně jako elektřina, teplo, voda. Když vám v Praze na dva týdny vypne teplárna horkou vodu, nejste úplně nadšeni. Podobně když dojde k výpadku elektřiny nebo neteče pitná voda. S Internetem to začíná být podobné. Na připojení se potřebujete spolehnout (protože přes internet vyřizujete pracovní věci, užíváte si zábavu, jste v kontaktu s lidmi), informace a data potřebujete získat v rozumném čase (tedy rychle), připojení by mělo mít určitou kvalitu a být stabilní.

### **Je rozdíl, když jsem…**

# velká a střední firma, ISP - \$\$\$

RIPE, AS, PA IP(v6), dvě vlákna, BGP4+, Cisco/Juniper/Brocade/Arista

vs.

## malá firma, domácnost - \$

Turris, Linux, kabelovka, DSL, Wi-Fi, IP od providerů, vlastní skripty

Když jste velká firma, za spolehlivost si zaplatíte – ale dostanete ji. Jako koncový uživatel máte situaci o dost složitější. Prostředky velkých firem (finanční ani technické) nemáte k dispozici.

#### **Kdysi byla situace jednodušší**

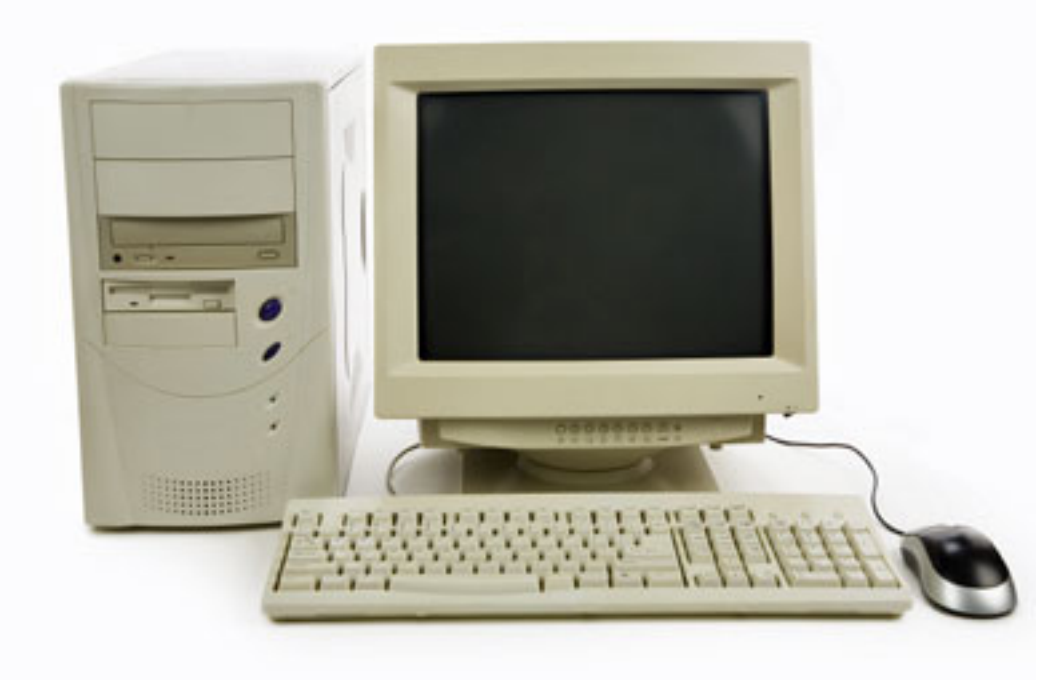

Dokud byl v domácnosti/firmě jeden počítač, byla situace mnohem jednodušší. Jedna telefonní/kabelová linka, jedna Wi-Fi linka, jeden počítač. Jeden uživatel. Neměli jste za zády adolescenty, kteří by křičeli, že nejde internet, protože jste pravděpodobně žádný internet neznali (na rozdíl od adolescentů).

### **Typická domácí síť dnes**

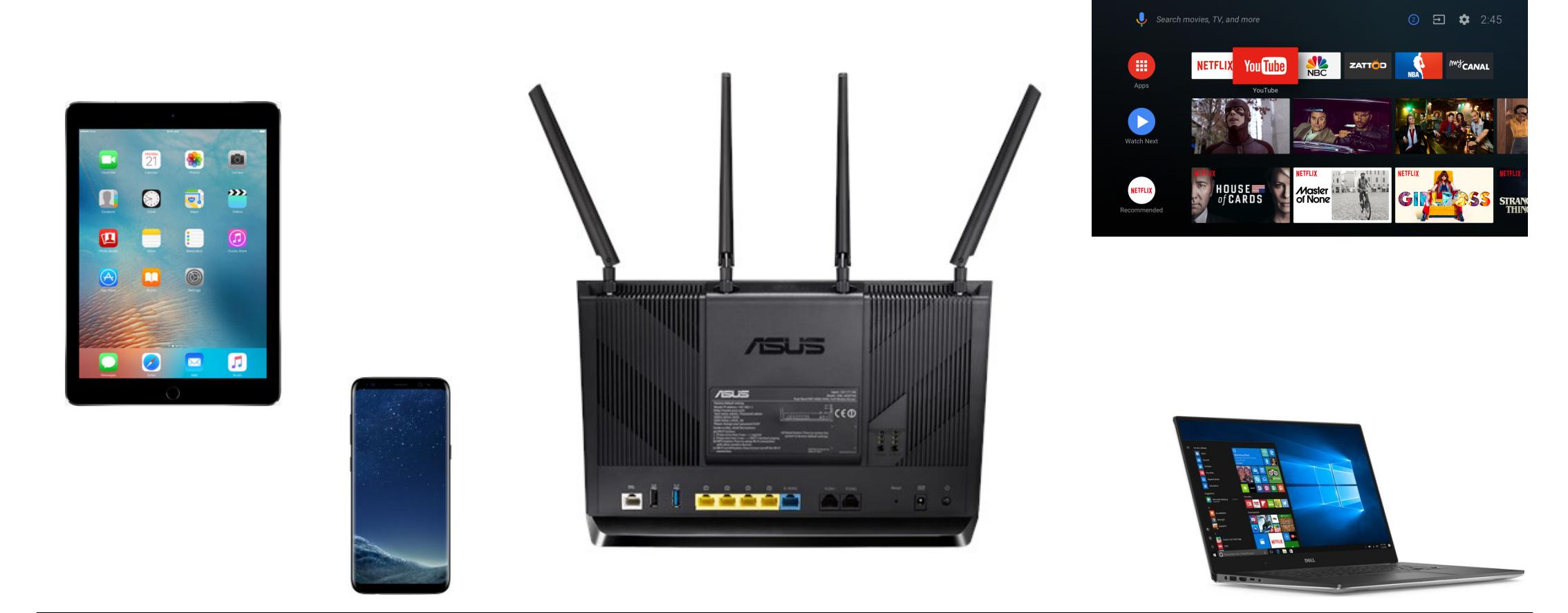

Dnes vypadá domácí síť úplně jinak. Smartphony, tablety, notebooky, připojené televize, ledničky, senzory a další, to vše naškálováno podle počtu členů domácnosti, vyžadují prakticky neustále funkční konektivitu k Internetu. Pokud konektivitu nemáte, dříve nebo později se ozve někdo z rodiny, komu to začne vadit.

#### **Domácí síť, když nefunguje připojení**

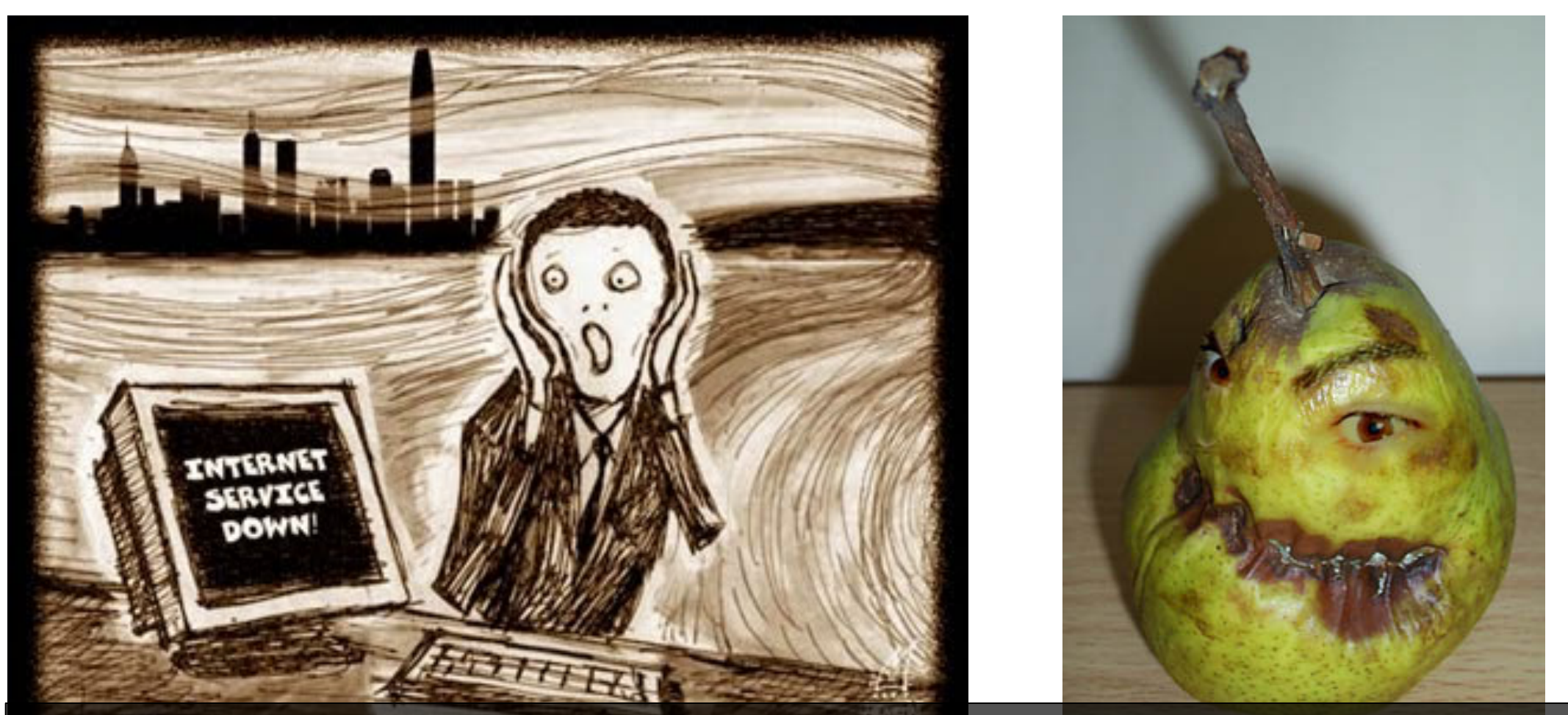

Pokud se připojení rozsype, dřív nebo později se u nás doma ozve "Radku, nejde wi-fi!" (Co na tom, že Wi-Fi vysílá, to jen spadly uplinky do Internetu. Zbytečné vysvětlovat, uživatel to vidí jinak.) Na obrázcích ukázka, jak by to asi dnes namaloval Edvard Munch a jak ve skutečnosti vypadá ta zákeřná hruška, která vám resetuje spojení...

Radek Zajíc - Zálohujeme připojení k IPv6 Internetu 7 – 1999 – 1999 – 1999 – 1999 – 1999 – 1999 – 1999 – 1999

### **Typická domácí síť zítra**

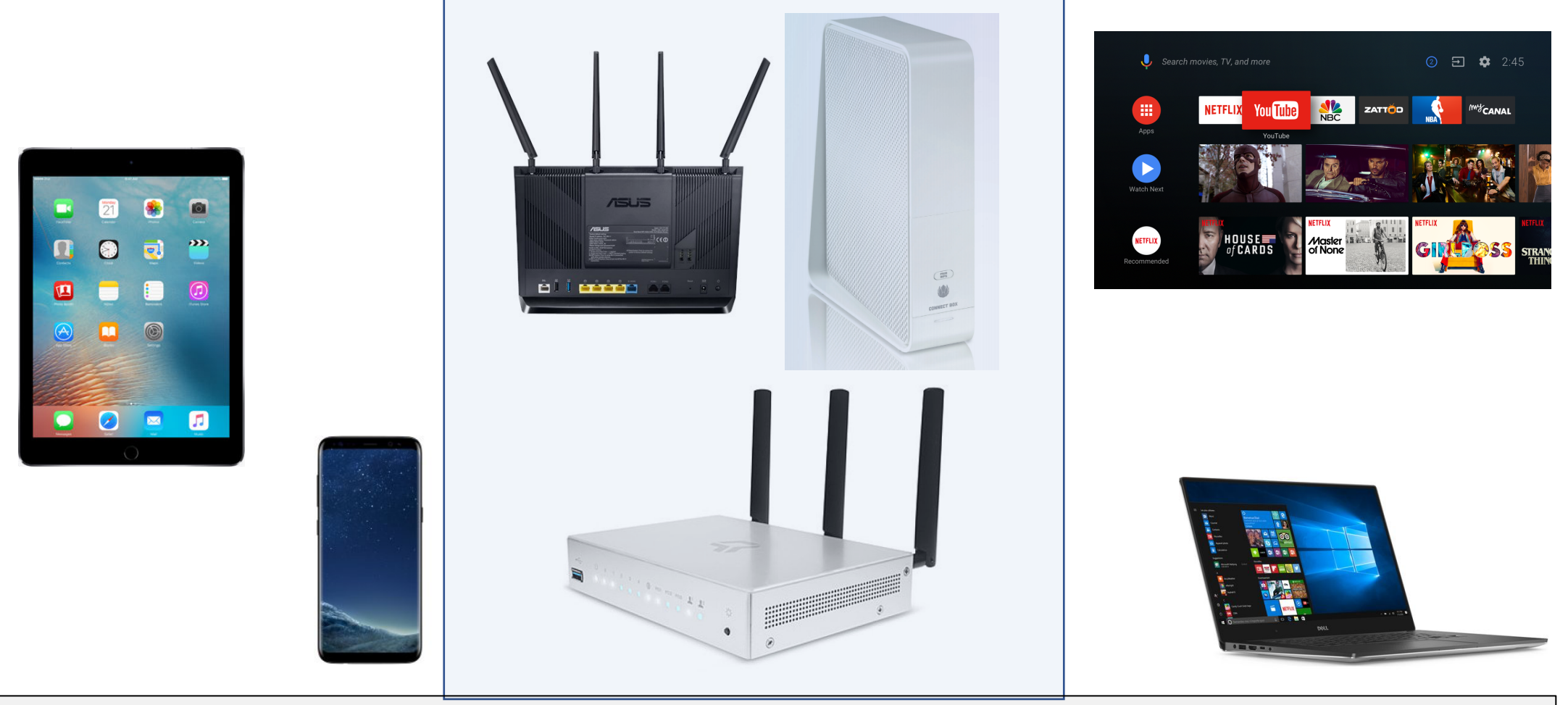

Pořídíte si druhou přípojku od jiného poskytovatele a na jiné technologii. Budete doufat, že nevypadnou obě naráz. A správným skriptem zařídíte, že uživatelé budou mít vždy funkční konektivitu – budete přepínat mezi linkami.

#### **Jedna přípojka – IPv4**

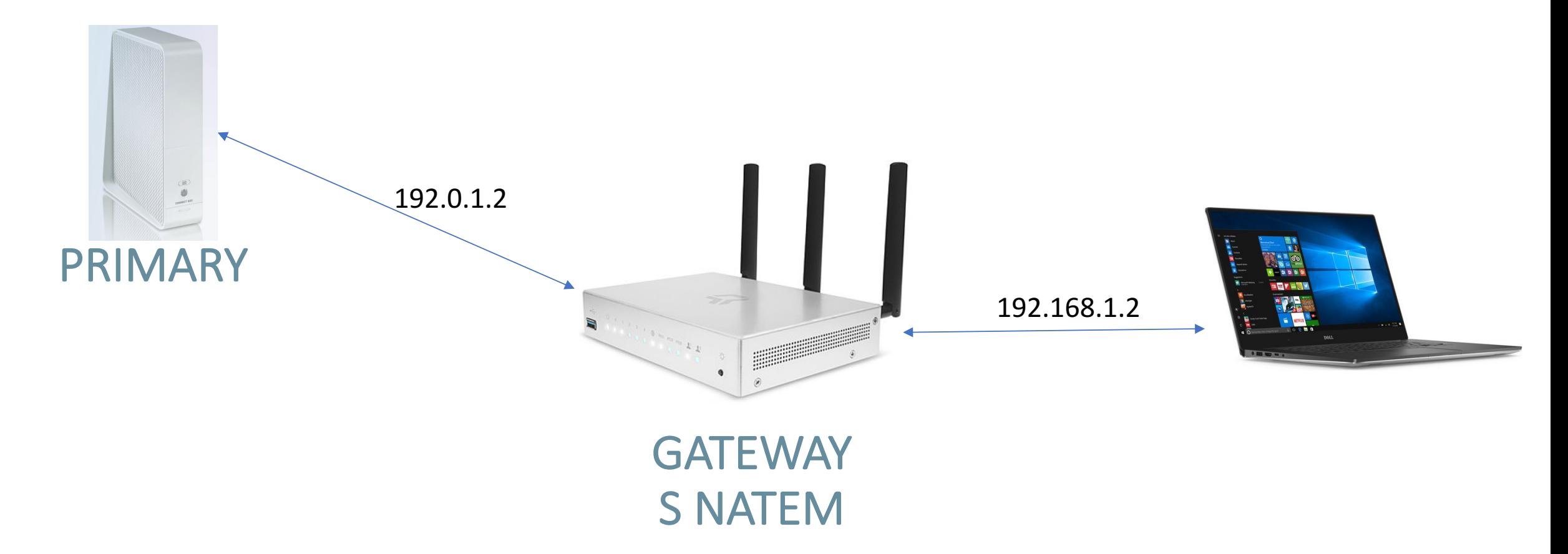

Ve světě IPv4 jsme si zvykli na určitou pohodu a pohodlí. Když běží primární přípojka, máme nastavenou default gateway na ni. Při přepnutí na záložní linku prostě jen změníme default gateway – a provoz se díky NATům přelije na nového poskytovatele. Na zařízeních v lokální síti se nic nemění (DNS určitě nepoužíváme operátorské.)

Ve světě IPv4 jsme si zvykli na určitou pohodu a pohodlí. Když běží primární přípojka, máme nastavenou default gateway na ni. Při přepnutí na záložní linku prostě jen změníme default gateway – a provoz se díky NATům přelije na nového poskytovatele. Na zařízeních v lokální síti se nic nemění (DNS určitě nepoužíváme operátorské.)

#### **Dvě přípojky – IPv4**

![](_page_9_Figure_2.jpeg)

### **Dvě přípojky – IPv6**

![](_page_10_Figure_1.jpeg)

### **Dvě přípojky – každý chvilku tahá pilku**

![](_page_11_Picture_1.jpeg)

### **Dvě přípojky – IPv6 a NPT**

![](_page_12_Figure_1.jpeg)

### **Dvě přípojky – oznamování obou prefixů**

![](_page_13_Figure_1.jpeg)

### **Dvě přípojky – vlastní řízení provozu**

![](_page_14_Figure_1.jpeg)

#### **Dvě přípojky – vlastní řízení provozu**

![](_page_15_Figure_1.jpeg)

**KEEP** 

#### **Dvě přípojky – source routing**

#### **# ip -6 rule**

0: from all lookup local

32352: from 2001:db8:bad:babe::/64 lookup 4

32353: from 2001:db8:babe:1000::/56 lookup 4

32358: from 2001:db8:face:b000::/60 lookup 5

32590: from 2001:db8:dead:beef::/64 lookup 5

32766: from all lookup main

```
# ip -6 route show table 4
```
2001:db8:babe:1000::/64 dev LAN 2001:db8:bad:babe::/64 dev WAN1

#### **# ip -6 route show table 5**

2001:db8:face:b000::/64 dev LAN 2001:db8:dead:beef::/64 dev WAN2

#### **# ip -6 route**

default via fe80::a25c:ccff:ff08:ff24 dev WAN1 **# grep script /etc/dibbler/dibbler.conf** script "/etc/dibbler/client-notify.sh"

Aby vám routování správně fungovalo, je nejprve potřeba nakonfigurovat source routing. Protože se adresy přidělené pomocí prefix delegation mohou měnit, doporučuji přidat si DHCPv6 PD hook a při delegaci provést rekonfiguraci ip rule a ip route pro konkrétní routovací tabulku. Pokud pro prefix delegation používáte dibbler-client, použijte pro konfiguraci hookovacího skriptu direktivu script v dibbler.conf. Pokud chcete routeru explicitně říct, které rozhraní si pro svá připojení má vybírat, nastavte i default gateway v hlavní routovací tabulce (na slajdu na konci).

#### **Dvě přípojky – router advertisement**

```
interface LAN
{ 
          AdvSendAdvert on; 
          prefix %PREFIX%/64 
          { 
                     # Při shutdownu informuj klienty, že prefix
                     # nemají dále používat (AdvPreferredLifetime 0)
                     DeprecatePrefix on; 
                     # Doba, po kterou se prefix používá (sekundy)
                     AdvValidLifetime 120;
                     # Doba, po jakou prefix zůstává preferovaný (sekundy)
                     AdvPreferredLifetime 60; 
          };
};
                                                                  informace od routeru). Při restartu radvd se pošle klientům
                                                                  oznámení, že prefix mají přestat používat (prefix už nebude
                                                                  preferován, ale bude stále platný po dobu dalších 120 sekund od
                                                                  okamžiku přijetí informace o ukončení používání).
```
Oznamovaný prefix bude na klientech preferován po dobu 60 sekund a platný celkem 120 sekund (obojí od okamžiku přijetí

#### **RA pod pokličkou**

- 1. **Start radvd**
- 2. Oznámení prefixu PRIMARY/64 do LAN
	- Klienti začnou okamžitě používat prefix PRIMARY/64
- 3. Radvd periodicky (v čase ~3/4 AdvPreferredLifetime) oznamuje znovu PRIMARY/64 do LAN
	- Klienti si po každém přijatém oznámení obnoví čas platnosti prefixu na NOW()+120s a preference na NOW()+60s
	- Obnova **platnosti** na NOW()+120s je v **rozporu** s RFC 4862, 5.5.3, e), ale nikomu to asi nevadí  $\odot$
	- RFC vyžaduje, aby minimální platnost u neautentizovaných obnov byla 2 hodiny
- **4. Vyměníme prefix (přepínáme poskytovatele) - restart radvd**
- 5. Oznámení prefixu PRIMARY/64 s AdvPreferredLifetime 0 v čase T
	- 1. Klienti označí starý prefix jako Deprecated (resetují countery na Preferred=0, Valid=120s) a neiniciují z něj připojení. Existující spojení pokračují.
- 6. Oznámení prefixu SECONDARY/64 do LAN
	- 1. Klienti začnou okamžitě používat prefix SECONDARY/64
- 7. Radvd periodicky (v čase ~3/4 AdvPreferredLifetime) oznamuje znovu SECONDARY/64 do LAN
- 8. Klienti po uplynutí T+120 sekund (AdvValidLifetime) smažou PRIMARY/64 adresy z rozhraní síťovky i routovací tabulky
- **9.** Vyměníme prefix (přepínáme poskytovatele) restart radvd, a tak dále

Na LinuxDays jsem se spletl a uváděl, že RFC stanovuje klientům povinnost nastavit si při refreshi router advertisementu AdvPreferredLifetime (preference) na NOW()+2 hod. Ve skutečnosti se to vztahuje na AdvValidLifetime (platnost), nicméně klienti to stejně ignorují a poslušně nastavují i nižší hodnoty, např. NOW()+120 sekund.

#### **Kde všude jsi to testoval? Fakt to funguje? Android 5.1 Linux 4.8, 4.10 Windows 7** Windows 10 **iOS 10 iOS 11 Mac OS 10.12** Uvedený způsob přepínání providerů jsem úspěšně otestoval na uvedených operačních systémech. Všechny se chovají naprosto stejně – ihned po obdržení AdvPreferredLifetime "0" přestanou z adres smazaného prefixu iniciovat odchozí spojení a po vypršení AdvValidLifetime (120 sekund) si ze svého rozhraní adresy patřící do starého prefixu smažou.

#### **Linux**

#### **Běžný provoz**

**2: enp0s25: <BROADCAST,MULTICAST,UP,LOWER\_UP> mtu 1500 state UP qlen 1000 inet6 2001:db8:babe:1000:7a2b:cbff:fe8d:751a/64 scope global dynamic valid\_lft 114sec preferred\_lft 54sec**

#### **Výměna providera**

**2: enp0s25: <BROADCAST,MULTICAST,UP,LOWER\_UP> mtu 1500 state UP qlen 1000 inet6 2001:db8:face:b000:7a2b:cbff:fe8d:751a/64 scope global tentative dynamic valid\_lft 120sec preferred\_lft 60sec inet6 2001:db8:babe:1000:7a2b:cbff:fe8d:751a/64 scope global deprecated dynamic valid\_lft 119sec preferred\_lft 0sec** 

#### **Běžný provoz po exspiraci staré adresy**

**2: enp0s25: <BROADCAST,MULTICAST,UP,LOWER\_UP> mtu 1500 state UP qlen 1000 inet6 2001:db8:face:b000:7a2b:cbff:fe8d:751a/64 scope global dynamic valid\_lft 107sec preferred\_lft 47sec** 

Ukázka chování v Linuxu. Při běžném provozu se prodlužuje valid\_lft a preferred\_lft o 60/120 sekund. Po rekonfiguraci a restartu radvd se stará adresa stane depreferovanou, ale po dvě minuty je ještě validní (pro nová příchozí spojení a existující stará odchozí spojení). Po dvou minutách se ztratí.

#### **Záludnosti DHCPv6 delegace**

Restart nadřazeného routeru způsobí ztrátu DHCPv6 delegace (nejsou k vám směrované pakety). Musíte znovu provést DHCPv6 request. Proto je vhodné testovat konektivitu s využitím delegovaných adres, např.:

ping -I 2001:db8:face:b000::1 www.seznam.cz

![](_page_22_Picture_0.jpeg)

# **Děkuji za pozornost**

![](_page_23_Picture_1.jpeg)

Radek Zajíc - Zálohujeme připojení k IPv6 Internetu – radek@zajic.v.pytli.cz  $24$